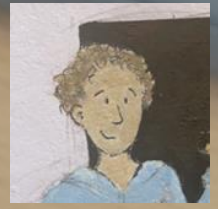

# **micro:bit Easter Egg Hunt**

## **[Introduction Video](https://youtu.be/gFSMw7-SqFk)**

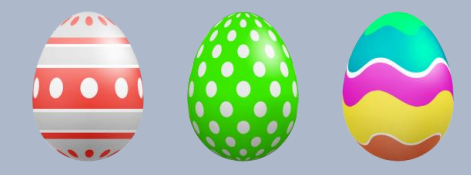

## **micro:bit Easter Egg Hunt**

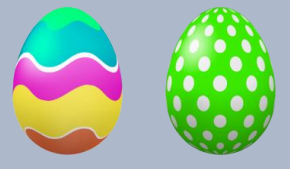

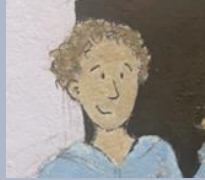

- **Create a micro:bit Easter Egg hunt based on the Proximity Beacon [HERE.](https://microbit.org/projects/make-it-code-it/proximity-beacon/)**
- **Load the transmitter [code](https://makecode.microbit.org/_Fu3DbjJC4Vb5) onto as many micro:bits as you like, disguise them as eggs and hide them around your school or playground.**
- **Then send learners out in groups with the receiver [code](https://makecode.microbit.org/_UgmCX8D4rTuT) to find the eggs.**

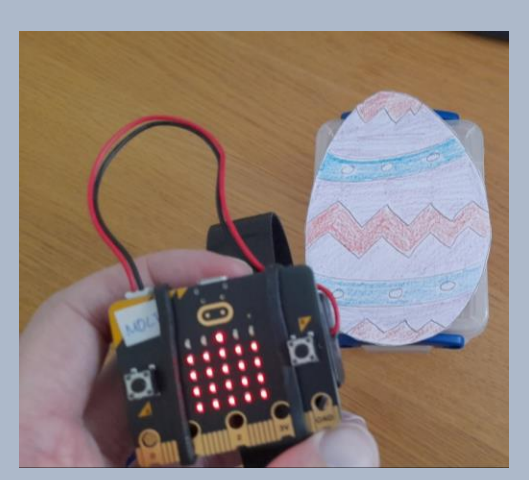

**Extension: Instead of 'Happy Easter' you could add different words or letters to each micro:bit. Learners could collect all the words/letters and decode a message.**

#### **Transmitter Code (Hidden Eggs)**

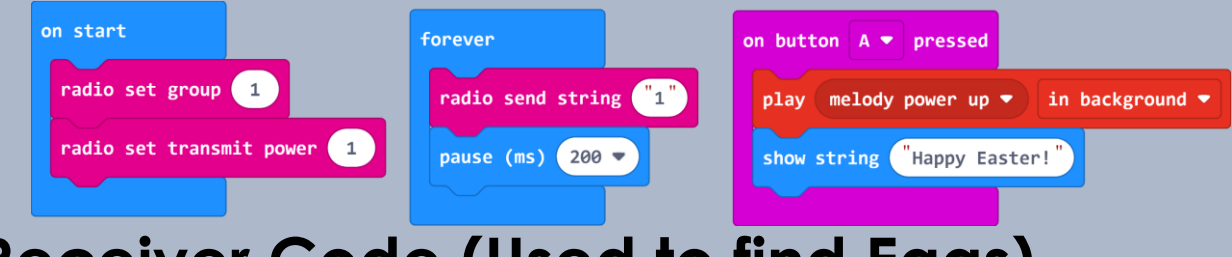

### **Receiver Code (Used to find Eggs)**

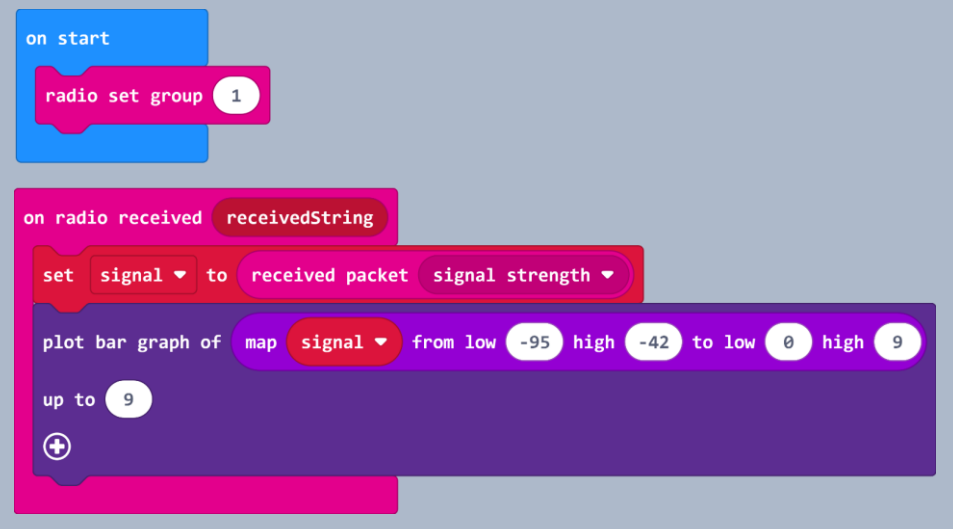